7.18 We can use the clique partitioning and choose the maximium cliques.

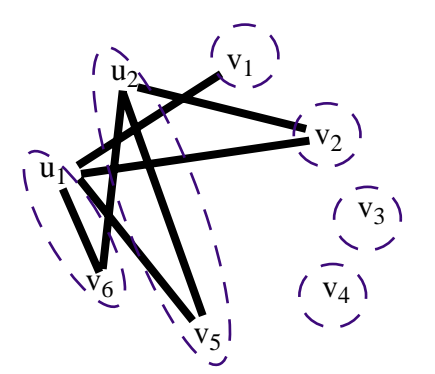

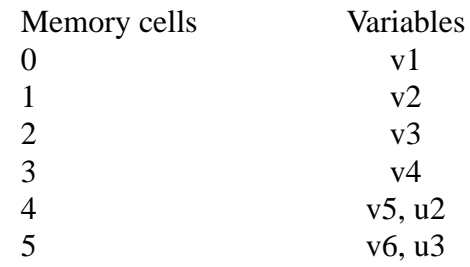